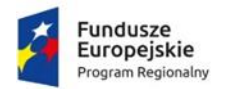

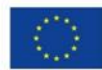

### **Załącznik nr 4**

## **do Regulaminu konkursu nr RPMP.08.05.00-IP.02-12-005/19**

Załącznik nr 1 do Uchwały ZWM Nr 1700/18 z dnia 18 września 2018 r.

## **Regulamin korzystania z Systemu e-RPO**

# **§ 1 Definicje**

W treści niniejszego Regulaminu wyrażeniom, pisanym dużą literą, nadano następujące znaczenie:

- 1. System e-RPO oznacza system informatyczny udostępniany przez Instytucję Zarządzającą (IZ). System umożliwia samodzielne wykonywanie czynności związanych z aplikowaniem o dofinansowanie projektu w zakresie funkcjonalności Systemu.
- 2. Instytucja Zarządzająca (IZ) Zarząd Województwa Małopolskiego pełniący swoje funkcje przy pomocy Urzędu Marszałkowskiego Województwa Małopolskiego w Krakowie.
- 3. Instytucja Pośrednicząca (IP) Małopolskie Centrum Przedsiębiorczości, Wojewódzki Urząd Pracy, Stowarzyszenie Metropolia Krakowska (Zintegrowane Inwestycje Terytorialne – ZIT).
- 4. Administrator Systemu (AS FE, AS CF) pracownik Instytucji Zarządzającej, której zadania wykonuje Departament Funduszy Europejskich (FE) oraz pracownik Biura Cyfryzacji (CF) Urzędu Marszałkowskiego Województwa Małopolskiego ul. Wielicka 72 B, 30-552 Kraków.
- 5. Wnioskodawca/Beneficjent podmiot, o którym mowa w art. 2 pkt 1, 28 ustawa z dnia 11 lipca 2014 r. o zasadach realizacji programów z zakresie polityki spójności finansowanych w perspektywie finansowej 2014-2020 (z późn. zm.).
- 6. Użytkownik osoba, upoważniona przez Wnioskodawcę/Beneficjenta do utworzenia konta w jego imieniu w systemie e-RPO.
- 7. Dane informacje niezbędne do przygotowania i realizacji projektu w szczególności dane osobowe, finansowe, księgowe, rachunkowe oraz inne informacje związane z projektem Wnioskodawcy/ Beneficjenta, wprowadzone przez niego samodzielnie do Systemu e-RPO.
- 8. Konto zbiór zasobów i uprawnień w ramach Systemu e-RPO, przypisanych konkretnemu Użytkownikowi/Wnioskodawcy/Beneficjentowi.
- 9. Administrator Lokalny (AL) pracownik IZ lub IP, wyznaczony przez kierownika jednostki, do zarządzania Systemem e-RPO w zakresie: nadawania uprawnień, wsparcia technicznego w obsłudze e-RPO, obsługi zgłoszeń dotyczących problemów technicznych.
- 10. Punkt Informacyjny (FEM) punkt informacyjny o funduszach europejskich z siedzibą w Krakowie, Chrzanowie, Tarnowie, Nowym Targu, Nowym Sączu. Adresy i telefony na: [stronie internetowej](http://www.rpo.malopolska.pl/) RPO WM<sup>1</sup>.
- <span id="page-1-0"></span>11. Regulamin – oznacza niniejszy dokument.
- 12. RPO WM Regionalny Program Operacyjny Województwa Małopolskiego na lata 2014-2020.
- 13. Kwalifikowany podpis elektroniczny podpis elektroniczny w rozumieniu art. 3 pkt 12 Rozporządzenia Parlamentu Europejskiego i Rady (UE) NR 910/2014 z dnia 23 lipca 2014 r. w sprawie identyfikacji elektronicznej i usług zaufania w odniesieniu do transakcji elektronicznych na rynku wewnętrznym oraz uchylające dyrektywę 1999/93/WE oznacza zaawansowany podpis elektroniczny, który jest składany za pomocą kwalifikowanego urządzenia do składania podpisu elektronicznego i który opiera się na kwalifikowanym certyfikacie podpisu elektronicznego oraz podpis elektroniczny w rozumieniu art. 131 ustawy z dnia 5 września 2016 r. o usługach zaufania oraz identyfikacji elektronicznej (Dz. U. z 2016 r. poz. 1579), który weryfikowany jest za pomocą ważnego kwalifikowanego certyfikatu.

## **§ 2 System e-RPO**

- 1. System e-RPO jest lokalnym systemem informatycznym wspierającym wdrażanie RPO WM na lata 2014-2020. Decyzja o budowie systemu została podjęta przez IZ RPO.
- 2. Korzystanie z Systemu e-RPO wymaga uprzedniej rejestracji w celu założenia konta.
- 3. Zakładane Konto należy do Użytkownika. Użytkownik może korzystać z Systemu e-RPO za pomocą dowolnego komputera połączonego z internetem, przy spełnieniu wymagań technicznych określonych w paragrafie 7.
- 4. System e-RPO umożliwia w szczególności:
	- a. wprowadzanie, przechowywanie, modyfikowanie Danych,
	- b. aplikowanie o wsparcie finansowe (wniosek aplikacyjny),
	- c. prowadzenie korespondencji pomiędzy IZ lub IP a Wnioskodawcą/ Beneficjentem.
- 5. System e-RPO umożliwia Użytkownikowi, po uprzednim zalogowaniu się do Konta, wprowadzanie Danych oraz korzystanie z Systemu, w celu wykonywania czynności określonych w pkt 4.

**.** 

<sup>1</sup> [www.rpo.malopolska.pl](http://www.rpo.malopolska.pl/)

- 6. System e-RPO, może ulec modyfikacji w trakcie korzystania przez Użytkownika. O modyfikacjach wpływających na użytkowanie systemu IZ RPO będzie informować na: <u>stronie internetowej RPO WM</u><sup>2</sup>.
- 7. **Szczegółowe warunki ubiegania się o dofinansowanie za pośrednictwem systemu e-RPO jak i sposób korespondencji określony zostanie każdorazowo w Regulaminie konkursu, jak również w umowie o dofinansowanie projektu.**
- 8. Składanie przez Wnioskodawcę/Beneficjenta wniosku aplikacyjnego, załączników, oświadczeń, korespondencji w trakcie procedury aplikowania o wsparcie **możliwe jest wyłącznie za pośrednictwem Systemu e-RPO z wykorzystaniem kwalifikowanego podpisu elektronicznego (plik xades – w tej samej lokalizacji, co podpisywany plik, zaświadczający o nieingerencji w treść pliku) z ważnym certyfikatem kwalifikowalnym**. Jakakolwiek ingerencja w treść pliku źródłowego po jego podpisaniu spowoduje negatywną weryfikację podpisu.

## **§ 3 Rejestracja, ogólne zasady korzystania z Systemu e-RPO**

- 1. Warunkiem korzystania z Systemu e-RPO jest posiadanie konta w Systemie.
- <span id="page-2-0"></span>2. Rejestracja w Systemie e-RPO możliwa jest pod adresem: [strona internetowa](https://erpo.malopolska.pl/)  [Sytemu e-RPO](https://erpo.malopolska.pl/)<sup>3</sup>. Użytkownik/Wnioskodawca/Beneficjent wprowadza wymagane dane i informacje za pomocą formularza rejestracji. Podaje własne: imię, nazwisko oraz adres e-mail oraz potwierdza, że zapoznał się z zapisami Regulaminu.

System e-RPO, po uzyskaniu powyższych danych, w sposób automatyczny przesyła na podany w toku rejestracji adres poczty elektronicznej, wiadomość, która zawiera potwierdzenie rozpoczęcia procedury rejestracji. Do wiadomości załączony jest link, za pośrednictwem, którego Użytkownik /Wnioskodawca /Beneficjent aktywuje Konto i nadaje hasło dostępu przy pierwszym logowaniu do systemu. Przesłany link ważny jest 24h.

- 3. Z chwilą zakończenia procedury rejestracji tworzone jest Konto. Dostęp do Konta możliwy jest pod adresem: [strona internetowa Systemu e-RPO](http://www.erpo.malopolska.pl/)<sup>[3](#page-2-0)</sup>.
- 4. Wymagania systemu dotyczące haseł do konta:
	- a. Minimalna długość hasła wynosi 8 (osiem) znaków.
	- b. Hasło zawiera małą i wielką literę oraz cyfry i znak specjalny (tj.: @#\$%^+=).
	- c. Zmiana hasła następuje nie rzadziej niż co 30 (trzydzieści) dni.
	- d. Hasło nie może być powszechnie używanymi słowami, w szczególności nie należy jako hasło wykorzystywać: dat, imion, nazwisk, inicjałów, numerów

**<sup>.</sup>** <sup>2</sup> <http://www.rpo.malopolska.pl/o-programie/skorzystaj-z-systemu-informatycznego>

<sup>3</sup> [https://erpo.malopolska.pl](https://erpo.malopolska.pl/)

rejestracyjnych samochodów, numerów telefonów bądź innych nazw bezpośrednio kojarzących się z Użytkownikiem.

- 5. Po trzykrotnym wprowadzeniu błędnego hasła, konto Użytkownika /Wnioskodawcy/Beneficjenta zostanie zablokowane. Odblokowanie będzie możliwe po zgłoszeniu incydentu na adres e-mail Administratora Systemu <u>e-RPO<sup>4</sup>.</u>
- <span id="page-3-0"></span>6. Użytkownik/Wnioskodawca/Beneficjent zarejestrowany w Systemie e-RPO zobowiązany jest do korzystania z Konta zgodnie z jego przeznaczeniem oraz funkcjonalnością.
- 7. Użytkownik/Wnioskodawca/Beneficjent ponosi pełną odpowiedzialność za dane wprowadzone do systemu.
- 8. Haseł nie należy zapisywać i pozostawiać w miejscu, w którym mogłyby zostać ujawnione.
- 9. Hasła nie powinny być wpisywane w obecności osób trzecich, jeśli mogą one zauważyć treść wpisywanego hasła.
- 10. Bez względu na okoliczności Użytkownik/Wnioskodawca/Beneficjent nie może ujawniać swojego hasła do Systemu.
- 11. Jeśli istnieje podejrzenie, że hasło zostało ujawnione, należy je natychmiast zmienić.
- 12. Użytkownik/Wnioskodawca/Beneficjent zobowiązany jest do podania w trakcie rejestracji prawdziwych danych osobowych i kontaktowych, a także do ich aktualizacji.
- 13. W przypadku podejrzenia naruszenia bezpieczeństwa Systemu e-RPO, Użytkownik/Wnioskodawca/Beneficjent zobowiązany jest do zgłaszania incydentu AL wraz z opisem incydentu na następujące adresy e-mail:
	- a. dla naborów ogłoszonych przez Urząd Marszałkowski Województwa Małopolskiego:

<span id="page-3-2"></span><span id="page-3-1"></span>[adres e-mail Administratora Systemu e-RPO](mailto:admin@erpo.malopolska.pl)[4](#page-3-0)

- b. dla naborów ogłoszonych przez Małopolskie Centrum Przedsiębiorczości: [adres e-mail Administratora Lokalnego Systemu e-RPO w MCP](mailto:adminerpo@mcp.malopolska.pl)<sup>5</sup>
- c. dla naborów ogłoszonych przez Wojewódzki Urząd Pracy w Krakowie: adres [e-mail Administratora Lokalnego e-RPO](mailto:pomocrpo@wup-krakow.pl)<sup>6</sup>
- d. dla projektów pozakonkursowych koordynowanych przez ZIT:

 $\overline{a}$ 

<sup>4</sup> [admin@erpo.malopolska.pl](mailto:admin@erpo.malopolska.pl)

<sup>5</sup> [adminerpo@mcp.malopolska.pl](mailto:adminerpo@mcp.malopolska.pl)

<sup>6</sup> [pomocrpo@wup-krakow.pl](mailto:pomocrpo@wup-krakow.pl)

#### [adres e-mail ZIT](mailto:biuro@metropoliakrakowska.pl)<sup>7</sup>

#### **§ 4 Prawa i obowiązki IZ**

- 1. System jest dostępny dla Użytkownika całodobowo przez bezpieczne szyfrowane połączenie SSL pod adresem: [strona internetowa Sytemu e-RPO](https://erpo.malopolska.pl/)[3](#page-2-0) z zastrzeżeniem możliwości wystąpienia przerw technicznych bądź wynikających z awarii technicznych.
- 2. IZ dołoży wszelkich starań, celem zapewnienia prawidłowego działania systemu e-RPO.
- 3. W przypadku zgłoszenia przez Użytkownika problemów technicznych pojawiających się w związku z użytkowaniem Konta, IZ na życzenie może dokonać sprawdzenia technicznych aspektów funkcjonowania Konta oraz wykonać wszelkie czynności naprawcze niezbędne dla rozwiązania zaistniałych problemów.
- 4. W przypadku wystąpienia przerw w ciągłości działania Systemu e-RPO wynikających z awarii technicznych (trwających powyżej 48 godzin), zawinionych przez IZ, IZ zobowiązuje się do zamieszczenia stosownej informacji związanych z dalszą procedurą postępowania przez Użytkownika z dokumentacją i sposobem komunikacji. Jednocześnie IZ zastrzega, iż na etapie ubiegania się o dofinansowanie będą obowiązywały w takich przypadkach zasady określone w Regulaminie konkursu.
- 5. IZ dokonuje przeglądu Regulaminu raz w roku, w sytuacji wystąpienia istotnych zmian przeprowadza aktualizację niniejszego dokumentu.

### **§ 5 Prawa i obowiązki Użytkownika**

1. Obowiązkiem Użytkownika/Wnioskodawcy/Beneficjenta Systemu e-RPO, jest przestrzeganie zasad ustanowionych w niniejszym Regulaminie, tak aby zapewniać odpowiedni poziom bezpieczeństwa informacji oraz utrzymanie ciągłości dostępu do informacji.

W związku z korzystaniem z Systemu e-RPO każdy Użytkownik/ Wnioskodawca/ Beneficjent zobowiązany jest do:

- a. przestrzegania wszelkich przepisów prawa oraz powszechnie obowiązujących zasad korzystania z sieci Internet,
- b. nieprowadzenia jakichkolwiek działań zagrażających bezpieczeństwu Systemu e-RPO lub systemów komputerowych osób trzecich,
- c. zapoznawania się ze wszystkimi zmianami Regulaminu i przestrzegania jego postanowień.

**.** 

<sup>7</sup> [biuro@metropoliakrakowska.pl](mailto:biuro@metropoliakrakowska.pl)

2. W związku z korzystaniem z Systemu e-RPO Użytkownik /Wnioskodawca /Beneficjent oświadcza, że podane przez niego podczas rejestracji w Systemie dane i informacje są aktualne i zgodne z prawdą, a w przypadku zmiany takich danych zobowiązuje się do ich aktualizacji po uprzednim zgłoszeniu na [adres](mailto:admin@erpo.malopolska.pl)  [e-mail Administratora Systemu e-RPO](mailto:admin@erpo.malopolska.pl)[4](#page-3-0) AS o takiej konieczności.

### **§ 6 Zakaz działań bezprawnych**

- 1. Zabronione jest korzystanie z Systemu e-RPO w celu destabilizacji pracy, poufności lub integralności Systemu e-RPO, innych systemów komputerowych należących do osób trzecich, a także naruszenia integralności lub poufności danych zgromadzonych w takich systemach informatycznych. Użytkownik /Wnioskodawca/Beneficjent może korzystać z Systemu wyłącznie w sposób zgodny z jego przeznaczeniem i funkcjonalnością określoną w niniejszym dokumencie.
- 2. Zgodnie z art. 269a ustawy z dnia 6 czerwca 1997 r. Kodeks Karny (Dz. U. z 1997 r. nr 88, poz. 553 z późn. zm.) kto, nie będąc do tego uprawnionym, przez transmisję, zniszczenie, usunięcie, uszkodzenie, utrudnienie dostępu lub zmianę danych informatycznych, w istotnym stopniu zakłóca prace systemu komputerowego lub sieci teleinformatycznej, podlega karze pozbawienia wolności od 3 miesięcy do 5 lat.

### **§ 7 Warunki techniczne**

- 1. Korzystanie z Systemu e-RPO, możliwe jest pod warunkiem dysponowania przez Użytkownika/Wnioskodawcę/Beneficjenta systemem teleinformatycznym spełniającym następujące minimalne wymagania techniczne:
	- a. posiadania dostępu do Internetu o sugerowanej przepustowości 1 Mb/s,
	- b. zastosowania przeglądarek Explorer 10, Chrome 36, Opera 11 oraz Safari 5.0 lub nowszych wersji skonfigurowanych w sposób umożliwiający korzystanie z Javascriptu, Cookies, SSL oraz Apletów Java.
- 2. Maksymalna wielkość załączników przesyłanych w systemie e-RPO: wynosi **50 MB,** rekomendowana wielkość **5 MB.**
- 3. Dopuszczalne formaty załączników: pdf, doc, docx, xls, xlsx, jpg, tiff, xades.
- 4. System e-RPO nie posiada funkcji przesyłania plików skompresowanych.
- 5. System e-RPO został zoptymalizowany dla przeglądarek internetowych o rozdzielczości 1280x800 oraz wyższych.
- 6. Zaleca się zainstalowanie na komputerze oprogramowania antywirusowego oraz firewall.

### **§ 8 Awarie, wady, usterki**

- 1. Awarie, wady i usterki w działaniu Systemu e-RPO należy zgłaszać AL wyłącznie drogą elektroniczną na następujące adresy mail:
	- a. dla naborów ogłoszonych przez Urząd Marszałkowski Województwa Małopolskiego oraz projektów pozakonkursowych ZIT:

[adres e-mail Administratora Systemu e-RPO](mailto:admin@erpo.malopolska.pl)[4](#page-3-0)

- b. dla naborów ogłoszonych przez Małopolskie Centrum Przedsiębiorczości: [adres e-mail Administratora Lokalnego Systemu e-RPO w MCP](mailto:adminerpo@mcp.malopolska.pl)[5](#page-3-1)
- c. dla naborów ogłoszonych przez Wojewódzki Urząd Pracy w Krakowie: adres e-mail Administratora Lokalnego Systemu e-RPO[6](#page-3-2)
- 2. AL rozpatruje zgłoszenie niezwłocznie po jego otrzymaniu.
- 3. AL udzieli odpowiedzi na zgłoszony problem, przesyłając odpowiedź na ostatni podany przez Użytkownika/Wnioskodawcę/Beneficjenta adres e-mail.
- 4. W przypadku wystąpienia awarii, która uniemożliwi kontakt z Użytkownikiem/ Wnioskodawcą/Beneficjentem, o którym mowa w ust. 3, IZ opublikuje informacje, w Internecie pod adresem [strona internetowa RPO WM](http://www.rpo.malopolska.pl/)<sup>[1](#page-1-0)</sup>, o awarii i terminie jej usunięcia. Jednocześnie IZ zastrzega, iż na etapie ubiegania się o dofinansowanie będą obowiązywały w takich przypadkach zasady określone w Regulaminie konkursu.
- 5. IZ dopuszcza czasową niedostępność systemu, przerwy techniczne. Serwis systemu e-RPO może odbywać się w godzinach od 20:00-24:00.

### **§ 9 Dane Osobowe**

- 1. Dane osobowe Użytkownika przetwarzane są w Systemie e-RPO na podstawie art. 6 ust. 1 lit. a) Rozporządzenie Parlamentu Europejskiego i Rady (UE) 2016/679 z dnia 27 kwietnia 2016 r. w sprawie ochrony osób fizycznych w związku z przetwarzaniem danych osobowych i w sprawie swobodnego przepływu takich danych oraz uchylenia dyrektywy 95/46/WE (RODO), wyłącznie do celów związanych z zarządzaniem systemem e-RPO. Zgoda osoby, której dane dotyczą, wyrażana jest poprzez akceptację niniejszego Regulaminu.
- 2. Administratorem Danych jest Instytucja Zarządzająca Regionalnym Programem Operacyjnym Województwa Małopolskiego na lata 2014-2020 z siedzibą w Krakowie przy ul. Basztowej 22, 31-156 Kraków, adres do korespondencji ul. Racławicka 56, 30-017 Kraków.
- 3. Wyznaczono Inspektora Ochrony Danych, z którym można się skontaktować w sprawach ochrony danych osobowych poprzez wysłanie wiadomości pocztą

elektroniczną na: [adres e-mail Inspektora Ochrony Danych Osobowych UMWM](mailto:iodo@umwm.malopolska.pl)<sup>8</sup> lub pisemnie na adres: Inspektor Ochrony Danych Osobowych UMWM, Urząd Marszałkowski Województwa Małopolskiego ul. Racławicka 56, 30-017 Kraków.

- 4. Administrator Danych będzie przetwarzał przedmiotowe dane osobowe w celu, o którym mowa w ust. 1, a także w celach archiwalnym i statystycznym.
- 5. Dane osobowe Użytkownika będą przechowywane do momentu zakończenia realizacji i rozliczenia projektu oraz zamknięcia i rozliczenia Regionalnego Programu Operacyjnego Województwa Małopolskiego 2014-2020 oraz zakończenia okresu trwałości i okresu archiwizacyjnego.
- 6. Podanie danych osobowych ma charakter dobrowolny, a każda osoba ma prawo dostępu do treści swoich danych oraz ich poprawiania. Konsekwencją niepodania danych będzie brak możliwości rejestracji w systemie i tym samym wzięcia udziału w procesie aplikowania o środki unijne.
- 7. Użytkownik posiada prawo dostępu do treści swoich danych oraz prawo ich: sprostowania, usunięcia, ograniczenia przetwarzania, prawo do przenoszenia danych, prawo do cofnięcia zgody w dowolnym momencie bez wpływu na zgodność z prawem przetwarzania, którego dokonano na podstawie zgody przed jej cofnięciem, zgodnie z art. 15-20 RODO. Niniejsze uprawnienie jest realizowane poprzez wysłanie pocztą elektroniczną na adres e-mail [Administratora Systemu e-RPO](mailto:admin@erpo.malopolska.pl)[4](#page-3-0) stosownego żądania wraz z podaniem imienia, nazwiska oraz nazwy Instytucji, którą reprezentuje. Po otrzymaniu ww. żądania zostaną podjęte niezwłoczne działania w tym zakresie.
- 8. Użytkownik posiada prawo wniesienia skargi do Prezesa Urzędu Ochrony Danych Osobowych, gdy uzna, iż przetwarzanie jego danych osobowych narusza przepisy RODO.
- 9. Dane osobowe Użytkownika mogą zostać ujawnione innym podmiotom upoważnionym na podstawie przepisów prawa.
- 10. Dane osobowe Użytkownika nie będą przetwarzane w sposób zautomatyzowany, w tym również profilowane.
- 11. IZ nie ponosi odpowiedzialności za nieuprawnioną zmianę danych lub dostęp do informacji przeznaczanej dla Użytkownika przez osoby trzecie, przy użyciu oryginalnych identyfikatorów Użytkownika.

## **§ 10 Postanowienia Końcowe**

1. IZ udostępnia aktualną treść niniejszego Regulaminu w Systemie e-RPO pod adresem: **strony internetowej Sytemu e-RPO**<sup>[3](#page-2-0)</sup>.

**.** 

<sup>8</sup> [iodo@umwm.malopolska.pl](mailto:iodo@umwm.malopolska.pl)

- 2. IZ uprawniona jest do dokonania zmiany postanowień Regulaminu, w szczególności w sytuacji: zmiany sposobu funkcjonowania Systemu e-RPO, poprawy przez IZ bezpieczeństwa informacji, poziomu ochrony danych osobowych, rozszerzenie lub ulepszenie funkcjonalności aplikacji, zmian wynikających z realizacji RPO WM.
- 3. Aktualna wersja Regulaminu dostępna jest na stronie logowania wraz z datą aktualizacji Regulaminu.
- 4. IZ nie ponosi odpowiedzialności za blokowanie przez administratorów serwerów pocztowych przesyłania wiadomości na adres email wskazany przez Użytkownika oraz za usuwanie i blokowanie email przez oprogramowanie zainstalowane na komputerze używanym przez Użytkownika.
- 5. Użytkownik może zrezygnować z korzystania z Systemu e-RPO poprzez wyrejestrowanie założonego Konta (zgłoszenie na adres e-mail Administratora [Systemu e-RPO](admin@erpo.malopolska.pl)<sup>[4](#page-3-0)</sup>). Po skutecznym wyrejestrowaniu Użytkownik traci dostęp do Systemu e-RPO i Konto wygasa.